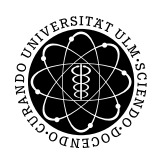

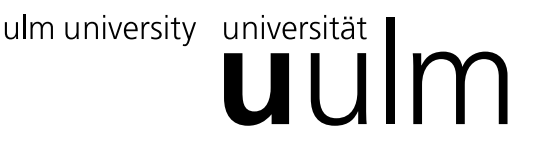

## Institut für Numerische Mathematik Dr. Andreas F. Borchert und Dr. Michael C. Lehn 3. November 2016

Blatt 2

## **Objektorientierte Programmierung mit C++ (WS 2016/2017)**

**Abgabe bis zum 10. November 2016, 16:00 Uhr**

**Lernziele:**

• Erste Erfahrungen mit Klassen in C++.

## **Aufgabe 3: Nim-Spiel**

Nim ist ein Spiel für zwei Personen, bei dem auf *n* Haufen jeweils *s<sup>i</sup>* Stäbchen verteilt sind. Die beiden Spieler ziehen alternierend und ein Spielzug besteht darin, 1 bis *m* Stäbchen von genau einem Haufen zu entfernen. Findet ein Spieler keine Stäbchen mehr zum Entfernen vor, hat er verloren.

Laden Sie für diese Aufgabe *[Nim.tar.gz](http://www.mathematik.uni-ulm.de/numerik/cpp/ws16/uebungen/02/Nim.tar.gz)* von der Vorlesungswebseite herunter und packen Sie das Archiv mit Hilfe von *tar* aus. So könnte das funktionieren:

```
thales$ mkdir nim
thales$ cd nim
thales$ wget -0- -q \
> http://www.mathematik.uni-ulm.de/numerik/cpp/ws16/uebungen/02/Nim.tar.gz |
> gunzip | tar xf -
thales$ ls
Makefile Nim.cpp NimGame.cpp NimGame.hpp NimMove.cpp NimMove.hpp
thales$
```
Sie finden dann eine halbfertige Umsetzung des Spiels vor. Die Klasse *NimMove* repräsentiert einen Spielzug, *NimGame* enthält die Datenstruktur und alle Methoden, um ein Nim-Spiel durchzuführen, und in *Nim.cpp* finden Sie ein darauf basierendes Hauptprogramm, das eine Partie zwischen einem menschlichen und einem Computer-Spieler durchführt. Überall, wo Sie in den Quellen die Zeichenkette *FIXME* vorfinden, ist etwas zu ergänzen. Das betrifft die Klasse *NimGame*, bei der die Mehrheit der Methoden umzusetzen ist, und den Teil des Hauptprogramms, bei der der Computer einen Spielzug aussucht, wenn er die Chance hat, zu gewinnen.

Für Nim-Spiele gibt es eine auf Patrick M. Grundy und Roland P. Sprague zurückgehende Theorie, die bei Nim-Spielen jeder Spielsituation eine nicht-negative sogenannte Nim-Zahl zuordnet. Wenn der Wert 0 ist, dann hat der am Zug befindliche Spieler keine sichere Gewinnstrategie mehr. Bei einem positiven Nim-Wert gibt es mindestens einen Spielzug, der zum Gewinn führt. Bei dem vorgestellten Spiel werden zunächst die Nim-Werte für die einzelnen Haufen bestimmt und dann per Nim-Addition zu einem Wert aggregiert. Der Nim-Wert für einen einzelnen Haufen ist die Zahl der verbliebenen Stäbchen modulo der um eins erhöhten maximalen Zahl von Stäbchen, die in einem Zug entfernt werden dürfen (also  $m + 1$ ). Die Nim-Addition entspricht dem bitweisen Exklusiv-Oder (also dem Operator " $\wedge$ " in  $C_{++}$ ).

Beispiel: Angenommen, wir haben drei Haufen mit 9, 11 und 7 Stäbchen und es können maximal drei Stäbchen entfernt werden. Dann sind die Nim-Werte für die einzelnen Haufen 1, 3 und 3 und  $1 \wedge 3 \wedge 3$ " ergibt 1. In dieser Situation ist die Entfernung eines Stäbchens vom ersten Haufen ein guter Zug, da sich dann bei 8, 11 und 7 ein Nim-Wert von 0 ergibt.

Es ist empfehlenswert, mit der Fertigstellung von *NimGame.cpp* zu beginnen und dabei jeweils auf die Kommentare und die genannten Vorbedingungen in der zugehörigen Header-Datei *NimGame.hpp* Rücksicht zu nehmen. Mit **#include** <cassert> steht bereits *assert* zur Verfügung und davon sollte auch entsprechend Gebrauch gemacht werden. Bei der bereits implementierten Methode *set\_heap\_size* sehen Sie, wie auch ein übergebener Index mit *assert* überprüft werden kann. Bei der Methode *get\_heap\_size* können Sie das analog umsetzen.

Zur Datenstruktur eines *NimGame*-Objekts gehört die Spielkonfiguration *number\_of\_heaps* (Zahl der Haufen) und *maxtake* (maximale Zahl der Stäbchen, die in einem Zug entfernt werden dürfen. 0 bedeutet hier, dass beliebig viele von einem Haufen genommen werden dürfen). In dem Vektor *heap\_size* wird die Zahl der verbliebenen Stäbchen in jedem der Haufen verwaltet. Es wird hierzu die STL-Container-Klasse *vector* benutzt, die ähnlich wie ein Array benutzbar ist. Beim bereits vorhandenen Konstruktor wird der Vektor passend dimensioniert. Die Variable *next\_player* gibt jeweils an, wer als nächster Spieler am Zug ist. Am Ende eines Spieles handelt es sich dabei um den Verlierer.

Abgesehen von *NimGame.cpp* ist nur noch beim Hauptprogramm *Nim.cpp* der Teil zu ergänzen, der einen gewinnenden Zug ermittelt, wenn es einen solchen gibt. Hierzu können Sie systematisch alle zulässigen Züge auswerten, bis sie einen finden, der zu einem Nim-Wert von 0 führt. Den Test können Sie durchführen, indem Sie einfach das Spielobjekt kopieren und dann den zu testenden Zug auf der Kopie durchführen:

```
NimGame test = game; // make a copy of the current game
NimMove testmove(heap_index, count); // create a move
test.execute_move(testmove); // execute it
if (test.nim_value() == 0) {
   // winning move found ...
}
```
So könnte eine erfolgreiche Partie aussehen:

```
thales$ Nim
*** Game of Nim ***
Number of heaps: 3
```
Maximal number of sticks that can be taken in one move: 3 Heaps: 10 11 11 Your move: 0 2 Heaps: 8 11 11 Taking 1 from heap 0 Heaps: 7 11 11 Your move: 0 3 Heaps: 4 11 11 Taking 1 from heap 0 Heaps: 3 11 11 Your move: 0 3 Heaps: 0 11 11 Taking 1 from heap 1 Heaps: 0 10 11 Your move: 1 3 Heaps: 0 7 11 Taking 1 from heap 1 Heaps: 0 6 11 Your move: 1 3 Heaps: 0 3 11 Taking 1 from heap 1 Heaps: 0 2 11 Your move: 2 1 Heaps: 0 2 10 Taking 1 from heap 1 Heaps: 0 1 10 Your move: 2 1 Heaps: 0 1 9 Taking 1 from heap 1 Heaps: 0 0 9 Your move: 2 1 Heaps: 0 0 8 Taking 1 from heap 2 Heaps: 0 0 7 Your move: 2 3 Heaps: 0 0 4 Taking 1 from heap 2 Heaps: 0 0 3 Your move: 2 3 Congratulations!

thales\$

Sie können Ihre Lösung wieder mit *submit* einreichen:

```
thales$ submit cpp 3 Nim.cpp NimGame.cpp
```
Es steht Ihnen aber auch frei, die anderen Teile zu verändern und in aktualisierter Form mit einzureichen.

## **Viel Erfolg!**